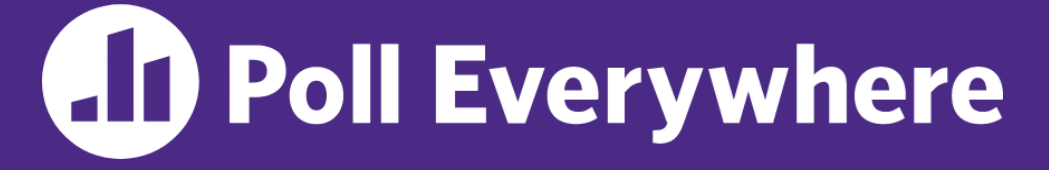

**pollev.com/cse333**

# **About how long did Exercise 5 take you?**

- **A. [0, 2) hours**
- **B. [2, 4) hours**
- **C. [4, 6) hours**
- **D. [6, 8) hours**
- **E. 8+ Hours**
- **F. I didn't submit / I prefer not to say**

#### **C++ Constructor Insanity** CSE 333 Summer 2023

**Instructor:** Timmy Yang

#### **Teaching Assistants:**

Jennifer Xu **Leanna Nguyen** Pedro Amarante Sara Deutscher Tanmay Shah

### **Relevant Course Information**

- ❖ Exercise 6 released today, next Monday (7/17)
	- **U** Write a substantive class in  $C++$  (uses a lot of what we will talk about in lecture today)
- ❖ Homework 2 due next Thursday (7/20)
	- File system crawler, indexer, and search engine
	- Note: libhw1.a (yours or ours) and the.h files from hw1 need to be in right directory ( $\sim$ yourgit/hw1/)
	- Note: use Ctrl-D to exit searchshell
	- Tip: test on directory of small self-made files
- $\triangleleft$  Quiz 1 closes at 11:59 pm tonight (7/12)

#### **struct vs. class**

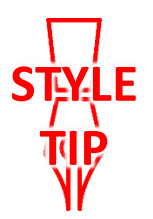

- ❖ In C, a struct can only contain data fields
	- No methods and all fields are always accessible
- ❖ In C++, struct and class are (nearly) the same!
	- Both can have methods and member visibility (public/private/protected)
	- **Minor difference: members are default** *public* **in a struct and** default *private* in a class Data members<br>don't end w/ underscore Data members
- ❖ Common style convention:
	- Use struct for simple bundles of data
	- Use class for abstractions with data + functions<br>اسمج الہ Data members <u>Do</u> end

### **Memory Diagrams for Objects**

- ❖ An **object** is an instance of a class that maintains its *state* independent from other objects
	- This state is the collection of its data members
	- Conceptually, an object acts like a collection of data fields (plus class metadata)
		- Layout is *not* specified or guaranteed, unlike structs in C

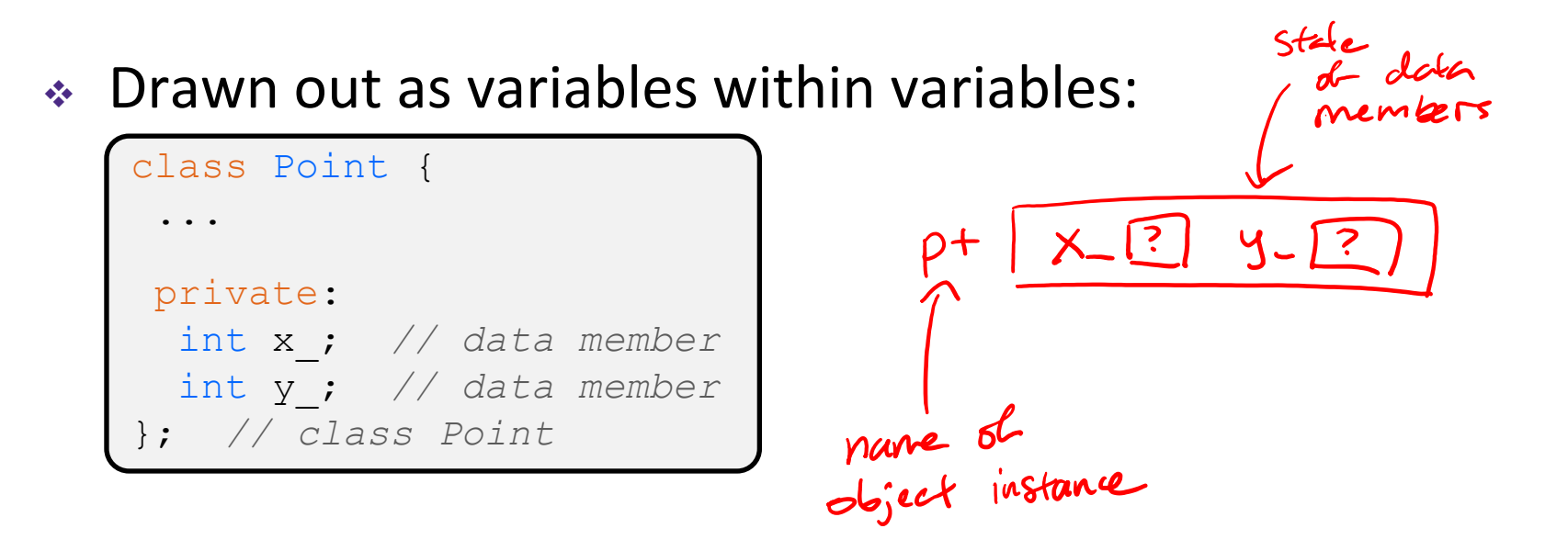

### **Lecture Outline**

#### ❖ **Constructors**

- ❖ Copy Constructors
- ❖ Assignment
- ❖ Destructors
- ❖ Extra Details

### **Constructors**

- ❖ A constructor (ctor) initializes a newly-instantiated object
	- $\blacksquare$  A class can have multiple constructors that differ in parameters
	- A constructor *must* be invoked when creating a new instance of an object – which one depends on *how* the object is instantiated
- ❖ Written with the class name as the method name:

Point(const int x, const int y);

- C++ will automatically create a synthesized default constructor if you have *no* user-defined constructors
	- Takes no arguments and calls the default ctor on all non-"plain old data" (non-POD) member variables
	- Synthesized default ctor will fail if you have non-initialized const or reference data members

#### **Synthesized Default Constructor Example**

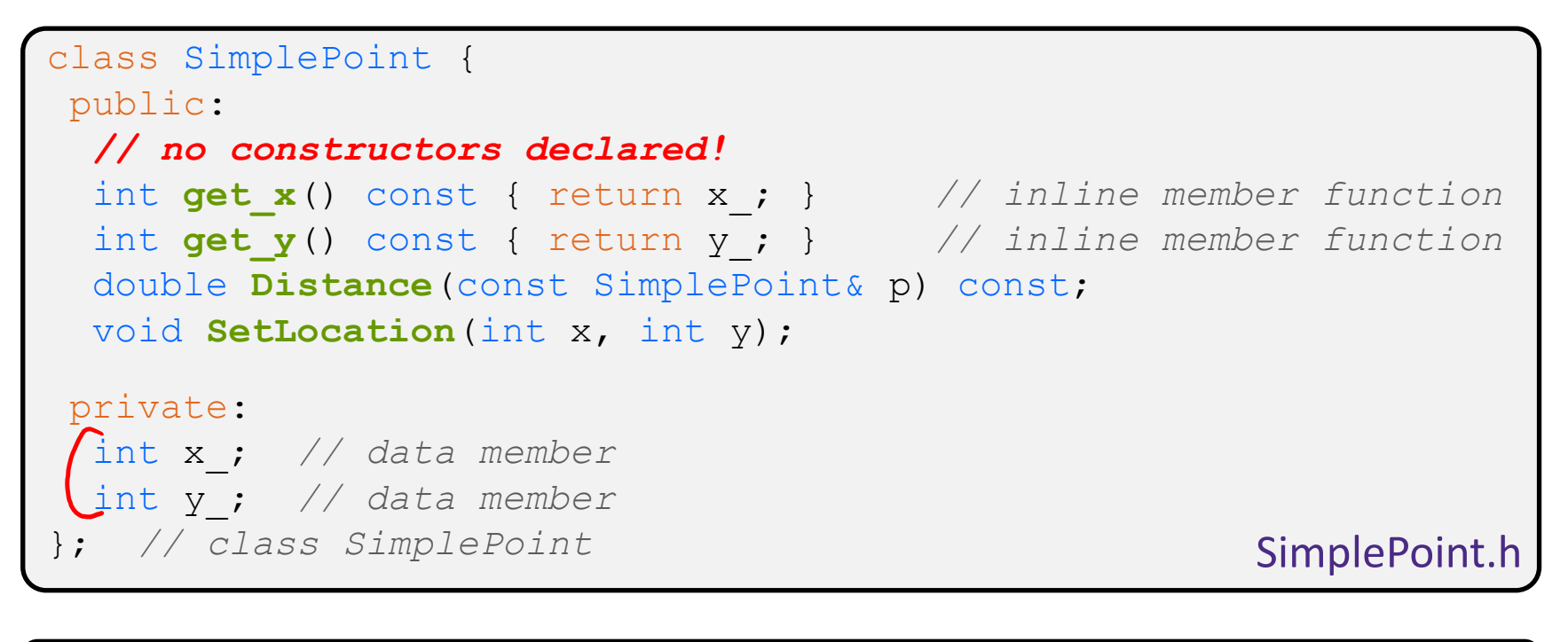

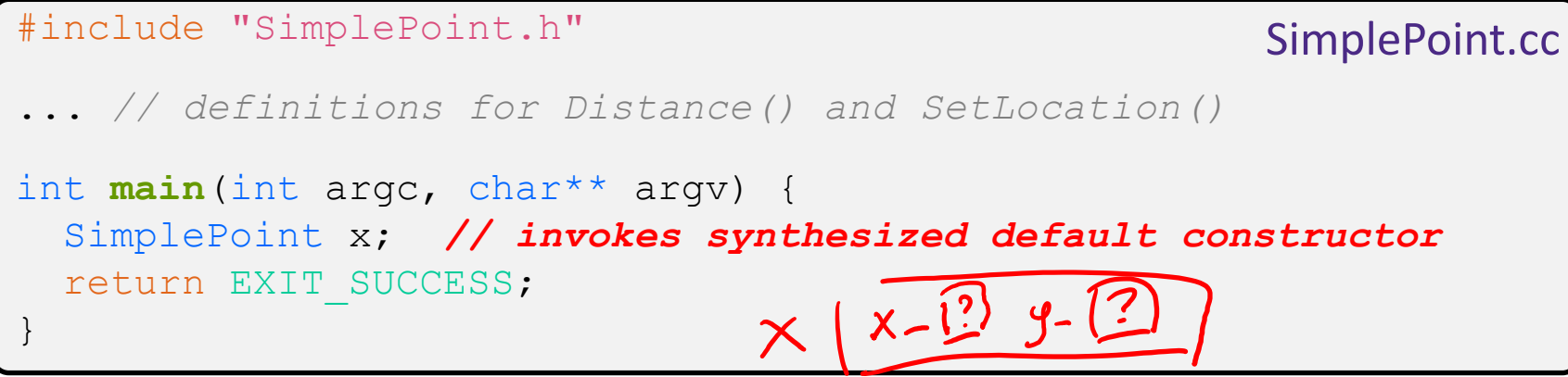

## **Synthesized Default Constructor**

❖ If you define *any* constructors, C++ assumes you have defined all the ones you intend to be available and will *not* add any others

```
#include "SimplePoint.h"
// defining a constructor with two arguments
SimplePoint::SimplePoint(const int x, const int y) {
  X = X;y = y;} 
void Foo() {
   SimplePoint x; // compiler error: if you define any 
                         // ctors, C++ will NOT synthesize a 
                        // default constructor for you.
   SimplePoint y(1, 2); // works: invokes the 2-int-arguments
                         // constructor
}
```
**10**

### **Multiple Constructors (overloading)**

```
#include "SimplePoint.h"
// default constructor
SimplePoint::SimplePoint() {
  x = 0;y = 0;}
// constructor with two arguments
SimplePoint::SimplePoint(const int x, const int y) {
  X = X;y = y;} 
void Foo() {
   SimplePoint x; // invokes the default constructor
   SimplePoint y(1, 2); // invokes the 2-int-arguments ctor
   SimplePoint a[3]; // invokes the default ctor 3 times
}int13\overline{?}Simple Point [3 \alpha \overline{X} - 10 \overline{S}] = 12 (X - 10 \overline{S}) = 12 (X - 10 \overline{S}) = 12
```
### **Initialization Lists**

- ❖ C++ lets you *optionally* declare an initialization list as part of a constructor definition
	- Initializes fields according to parameters in the list
	- The following two are (nearly) identical:

```
// constructor with an initialization list
Point::Point(const int x, const int y) : x_(x), y_(y) {
 std::cout << "Point constructed: (" << x_ << ",";
  std::cout << y << ")" << std::endl;
}
Point::Point(const int x, const int y) {
 X = X;y = y;std::cout << "Point constructed: (" << x << ",";
 std::cout << y << ")" << std::endl;
}
```
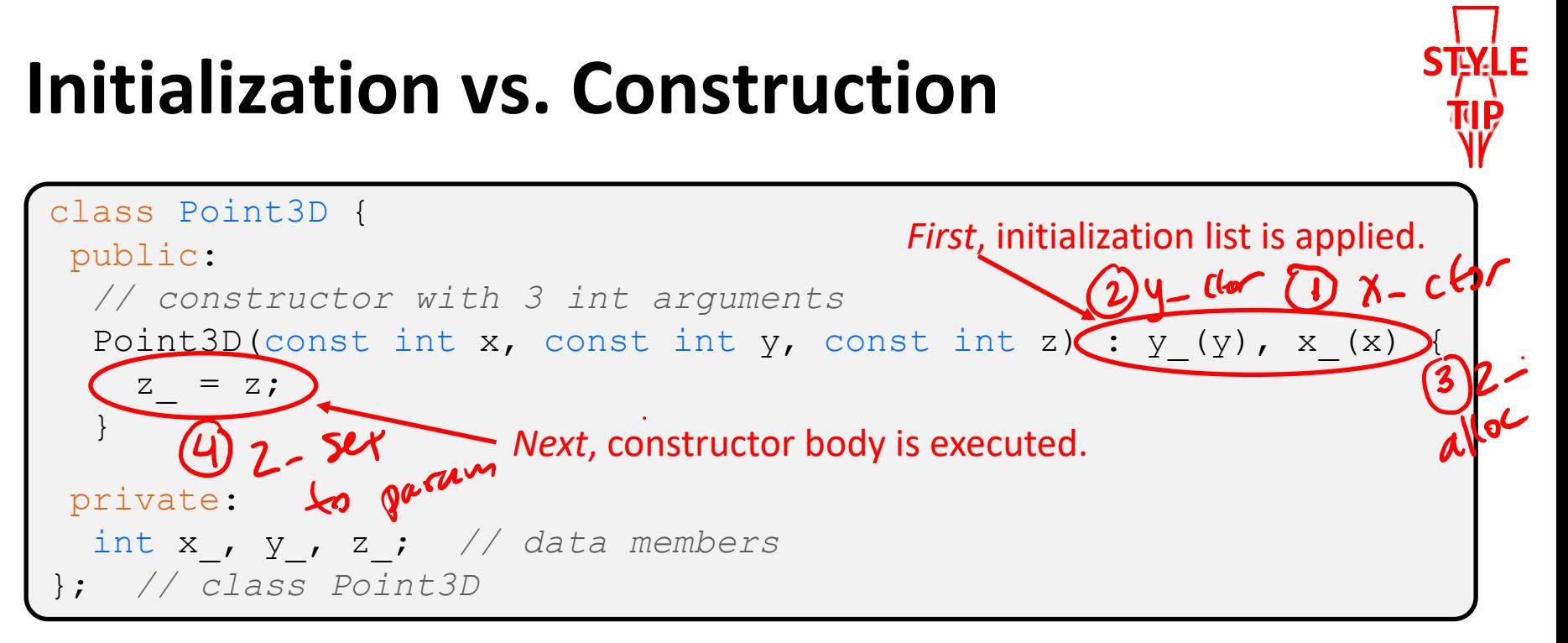

- Data members in initializer list are initialized in the order they are defined in the class, not by the initialization list ordering (**!**)
	- Data members that don't appear in the initialization list are *default initialized/constructed* before body is executed
- Initialization preferred to assignment to avoid extra steps
	- Real code should never mix the two styles

### **Lecture Outline**

- ❖ Constructors
- ❖ **Copy Constructors**
- ❖ Assignment
- ❖ Destructors
- ❖ Extra Details

## **Copy Constructors**

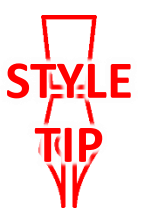

- ❖ C++ has the notion of a copy constructor (cctor)
	- Used to create a new object as a copy of an existing object

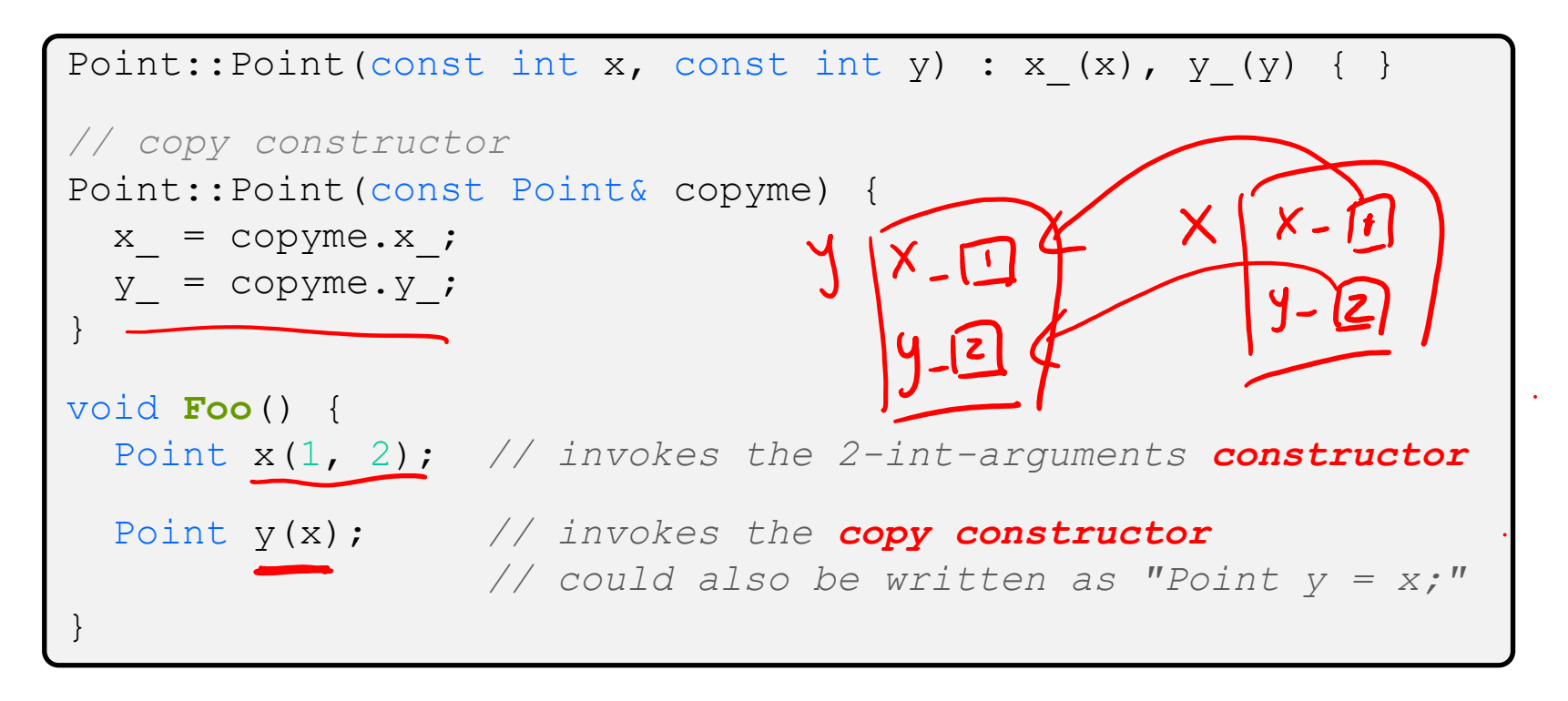

■ Initializer lists can also be used in copy constructors (preferred)

# **Synthesized Copy Constructor**

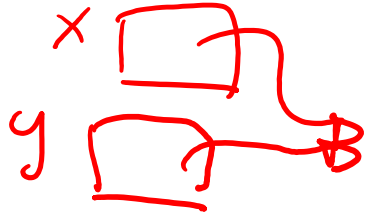

- ❖ If you don't define your own copy constructor, C++ will synthesize one for you
	- It will do a *shallow* copy of all of the fields (*i.e.*, member variables) of your class
	- Sometimes the right thing; sometimes the wrong thing

```
#include "SimplePoint.h"
... // definitions for Distance() and SetLocation()
int main(int argc, char** argv) {
   SimplePoint x;
   SimplePoint y(x); // invokes synthesized copy constructor
 ...
   return EXIT_SUCCESS;
}
```
### **When Do Copies Happen?**

- ❖ The copy constructor is invoked if:
	- You *initialize* an object from another object of the same type:
	- You pass a non-reference object as a value parameter to a function:
	- You return a non-reference object value from a function:

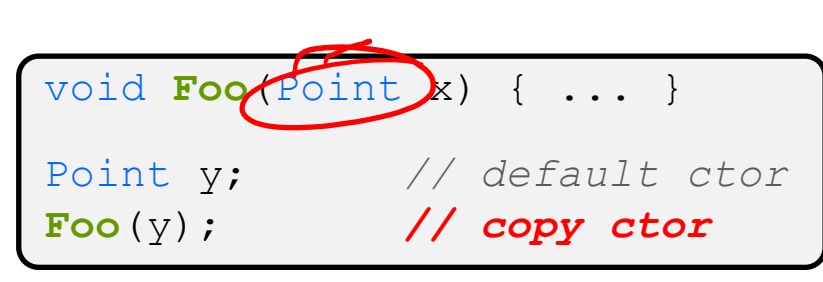

Point x; *// default ctor*

Point y(x); *// copy ctor* Point z = y; *// copy ctor*

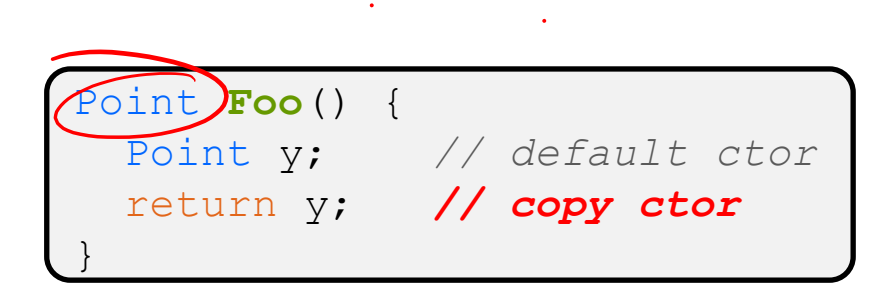

## **Compiler Optimization**

- ❖ The compiler sometimes uses a "return by value optimization" or "move semantics" to eliminate unnecessary copies Trad on san
	- Sometimes you might not see a constructor get invoked when you might expect it

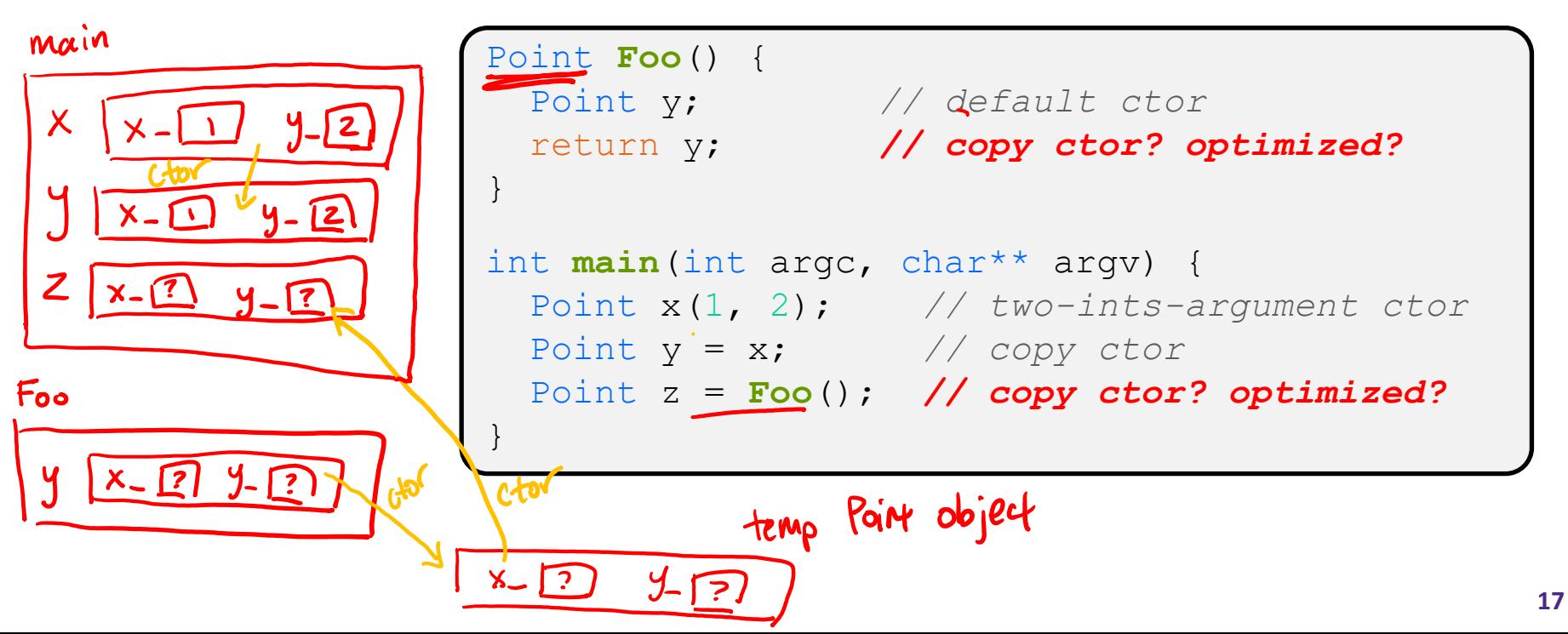

### **Lecture Outline**

- ❖ Constructors
- ❖ Copy Constructors
- ❖ **Assignment**
- ❖ Destructors
- ❖ Extra Details

### **Assignment != Construction**

- ❖ " =" is the assignment operator
	- Assigns values to an *existing, already constructed* object

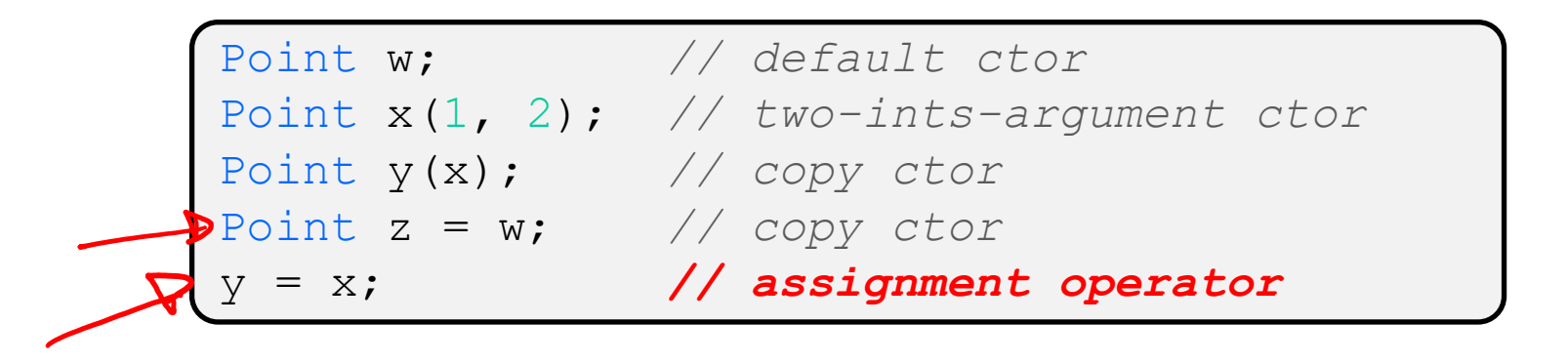

# **Overloading the "=" Operator**

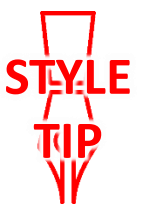

- ❖ You can choose to define the "=" operator
	- But there are some rules you should follow:

```
Point& Point::operator=(const Point& rhs) {
  if (this != &rhs) { // (1) always check against this
   x = rhs.x;y = rhs.y;
 }
  return *this; // (2) always return *this from op=
}
Point a; // default constructor
a = (b = c) // works because = return *this
a = (b = c); // equiv. to above (= is right-associative)(a = b) = c; // "works" because = returns a non-const
```
## **Synthesized Assignment Operator**

- ❖ If you don't define the assignment operator, C++ will synthesize one for you
	- It will do a *shallow* copy of all of the fields (*i.e.*, member variables) of your class
	- Sometimes the right thing; sometimes the wrong thing

```
#include "SimplePoint.h"
... // definitions for Distance() and SetLocation()
int main(int argc, char** argv) {
  SimplePoint x;
  SimplePoint y(x);
  y = x; // invokes synthesized assignment operator
  return EXIT_SUCCESS;
}
```
### **Lecture Outline**

- ❖ Constructors
- ❖ Copy Constructors
- ❖ Assignment
- ❖ **Destructors**
- ❖ Extra Details

#### **Destructors**

- ❖ C++ has the notion of a destructor (dtor)
	- Invoked automatically when a class instance is deleted, goes out of scope, etc. (even via exceptions or other causes!)
	- $\blacksquare$  Place to put your cleanup code  $-$  free any dynamic storage or other resources owned by the object
	- Standard C++ idiom for managing dynamic resources
		- Slogan: "*Resource Acquisition Is Initialization*" (RAII)

no params

Point::**~Point()** { *// destructor // do any cleanup needed when a Point object goes away // (nothing to do here since we have no dynamic resources)* }

#### **Destructor Example**

```
class FileDescriptor {
public:
  FileDescriptor(char* file) { // Constructor
    fd_ = open(file, O_RDONLY);
    // Error checking omitted
 }
  ~FileDescriptor() { close(fd_); } // Destructor
  int get_fd() const { return fd_; } // inline member function
private:
  int fd_; // data member
}; // class FileDescriptor
                                                   FileDescriptor.h
```
#### #include "FileDescriptor.h" int **main**(int argc, char\*\* argv) { FileDescriptor fd("foo.txt");<br>return EXIT SUCCESS. return EXIT SUCCESS; }

### **Lecture Outline**

- ❖ Constructors
- ❖ Copy Constructors
- ❖ Assignment
- ❖ Destructors
- ❖ **Extra Details**

### **Rule of Three**

- ❖ If you define any of:
	- 1) Destructor
	- 2) Copy Constructor
	- 3) Assignment (operator=)
- ❖ Then you should normally define all three
	- Can explicitly ask for default synthesized versions (C++11):

```
class Point {
public:
  Point() = default; // the default ctor
  ~Point() = default; // the default dtor
  Point(const Point& copyme) = default; // the default cctor
  Point& operator=(const Point& rhs) = default; // the default "="
  ...
```
### **Dealing with the Insanity (C++11)**

#### ❖ C++ style guide tip:

■ Disabling the copy constructor and assignment operator can avoid confusion from implicit invocation and excessive copying

```
Point_2011.h
```

```
class Point {
public:
  Point(const int x, const int y) : x_(x), y_(y) { } // ctor
 ...
  Point(const Point& copyme) = delete; // declare cctor and "=" as
  Point& operator=(const Point& rhs) = delete; // as deleted (C++11)
private:
 ...
}; // class Point
Point w; // compiler error (no default constructor)
Point x(1, 2); // OK!
Point y = w; // compiler error (no copy constructor)
y = x; // compiler error (no assignment operator)
```
### **Access Control**

- ❖ Access modifiers for members:
	- public: accessible to *all* parts of the program
	- **private: accessible to the member functions of the class** 
		- Private to *class*, not object instances
	- **Perotected: accessible to member functions of the class and** any *derived* classes (subclasses – more to come, later)

#### ❖ Reminders:

- Access modifiers apply to *all* members that follow until another access modifier is reached
- If no access modifier is specified, struct members default to public and class members default to private

### **Nonmember Functions**

- ❖ "Nonmember functions" are just normal functions that happen to use some class
	- Called like a regular function instead of as a member of a class object instance
		- This gets a little weird when we talk about operators…
	- These do *not* have access to the class' private members
- ❖ Useful nonmember functions often included as part of interface to a class

■ Declaration goes in header file, but *outside* of class definition<br>
Member<br> *Aosthe Distance (Point*: Distance (Point P),<br>
Pl. Distance (P2);<br>
Pl. Distance (P2);<br>
Pl. Distance (P2);<br>
Pl. Distance (P2);<br>
Pl. Distance (P2 yed # yec2;

### **friend Nonmember Functions**

- ❖ A class can give a nonmember function (or class) access to its non-public members by declaring it as a  $f$ riend within its definition
	- Not a class member, but has access privileges as if it were
	- friend functions are usually unnecessary if your class includes appropriate "getter" public functions

Complex.h

```
class Complex {
 ...
  friend std::istream& operator>>(std::istream& in, Complex& a);
 ...
    }; // class Complex
```

```
std::istream& operator>>(std::istream& in, Complex& a) {
 ...
}
```
### **When to use Nonmember and friend**

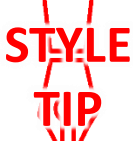

There is more to C++ object design that we don't have time to get to; these are good rules of thumb, but be sure to think about your class carefully!

- ❖ Member functions:
	- Operators that modify the object being called on
		- Assignment operator (operator=)
	- "Core" non-operator functionality that is part of the class interface
- ❖ Nonmember functions:
	- Used for commutative operators
		- *e.g.*, so  $v1 + v2$  is invoked as operator+(v1, v2) instead of v1.operator+(v2)
	- If operating on two types and the class is on the right-hand side
		- *e.g.*,  $\text{cin} \gg \text{complex}$ ;
	- Returning a "new" object, not modifying an existing one
	- Only grant friend permission if you NEED to

lowercase

#### **Namespaces**

Same name, but different namespace

- ❖ Each namespace is a separate scope
	- Useful for avoiding symbol collisions!
- Namespace definition:

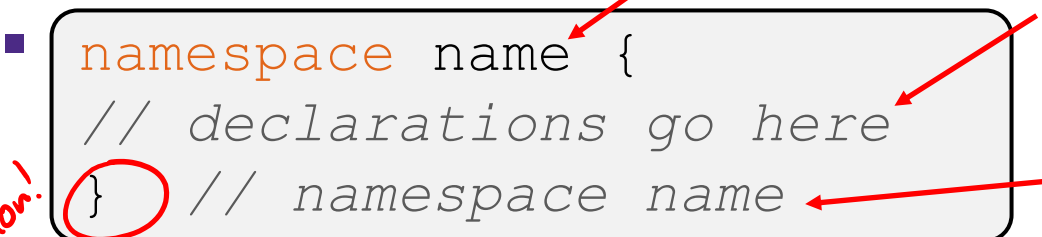

Namespace doesn't add indentation to contents

ll::Iterator

ht::Iterator

Comment to remind that this is end of namespace

- $P^{\text{out}}(1)$  // namespace name  $\longrightarrow$  is end of namespace<br>  **Doesn't end with a semi-colon and doesn't add to the indentation** of its contents
	- Creates a new namespace name if it did not exist, otherwise *adds to the existing namespace* (**!**)
		- This means that components (*e.g.*, classes, functions) of a namespace can be defined in multiple source files

#### **Classes vs. Namespaces**

- ❖ They seems somewhat similar, but classes are *not* namespaces:
	- There are no instances/objects of a namespace; a namespace is just a group of logically-related things (classes, functions, etc.)
	- To access a member of a namespace, you must use the fully qualified name (*i.e.*, nsp\_name::member)
		- Unless you are using that namespace  $\frac{1}{2}$  ... using std;
		- You only used the fully qualified name of a class member when you are defining it outside of the scope of the class definition

Lo in the . cc file

#### **Complex Example Walkthrough**

#### See: Complex.h Complex.cc testcomplex.cc

- ❖ Write a C++ program that:
	- Has a class representing a 3-dimensional point
	- Has the following methods:
		- Return the inner product of two 3D points
		- Return the distance between two 3D points
		- Accessors and mutators for the  $x$ ,  $y$ , and  $z$  coordinates

- ❖ Write a C++ program that:
	- Has a class representing a 3-dimensional box
		- Use your Extra Exercise #1 class to store the coordinates of the vertices that define the box
		- Assume the box has right-angles only and its faces are parallel to the axes, so you only need 2 vertices to define it
	- Has the following methods:
		- Test if one box is inside another box
		- Return the volume of a box
		- Handles  $<<$ ,  $=$ , and a copy constructor
		- Uses const in all the right places

- ❖ Modify your Point3D class from Extra Exercise #1
	- Disable the copy constructor and assignment operator
	- Attempt to use copy & assignment in code and see what error the compiler generates
	- **U** Write a CopyFrom () member function and try using it instead
		- (See details about  $\text{CopyFrom}$  () in next lecture)

- ❖ Write a C++ class that:
	- $\blacksquare$  Is given the name of a file as a constructor argument
	- Has a GetNextWord() method that returns the next whitespace- or newline-separated word from the file as a copy of a string object, or an empty string once you hit EOF
	- Has a destructor that cleans up anything that needs cleaning up